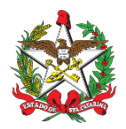

Florianópolis, 03 de julho de 2023

## Correio Eletrônico Circular SEF/DIAT/Nº **17 / 2023**

## ASSUNTO: **DIAT - TTDs do Comércio Exterior (409/410/411)**

Prezado(a) Senhor(a),

Diante da quantidade de dúvidas encaminhadas à Central de Atendimento Fazendário – CAF, a Diretoria de Administração Tributária vem esclarecer, por meio do presente correio eletrônico, que os contribuintes detentores dos regimes especiais 409, 410 e 411, devem utilizar, na determinação de base de cálculo **integral** do ICMS, disposta no § 15 do art. 1º da Lei nº 17.763/2019 e § 19 do art. 246 do Anexo 2 do RICMS/SC-01, replicada no item 1.15 dos termos concessórios vigentes, a alíquota incidente sobre a operação, nos termos dos arts. 19 e 20 da Lei Estadual nº 10.297/96, sem considerar o diferimento parcial ou redução de base de cálculo eventualmente aplicáveis à operação.

É importante frisar que, para fins do ICMS, a alíquota aplicável à operação deverá ser sempre o percentual previsto expressamente na legislação tributária, por força do inciso IV, do art. 97 do CTN, sem considerar os efeitos do diferimento ou de qualquer outro incentivo ou benefício fiscais. Isso deve ser aplicado também em outros casos previstos no termo concessório, como o descrito no item 8.2.

Cabe ressaltar também que os termos concessórios dos TTDs 409, 410 e 411 vigentes serão atualizados em até 90 dias, visando compatibilizar o seu texto à legislação tributária vigente.

Aproveitamos a oportunidade para encaminhar no link abaixo o Guia Prático de Escrituração de Incentivos e Benefícios Fiscais - Edição 3, o qual traz exemplos e a forma de cálculo do tributo:

[https://www.sef.sc.gov.br/arquivos\\_portal/assuntos/108/Guia\\_Pratico\\_de\\_Escrituracao](https://www.sef.sc.gov.br/arquivos_portal/assuntos/108/Guia_Pratico_de_Escrituracao_de_Incentivos_e_Beneficios_Fiscais___3_edicao.pdf) de Incentivos e Beneficios Fiscais 3 edicao.pdf

Ressalta-se que o preenchimento do documento fiscal ou a escrituração da EFD com omissões ou incorreções podem constituir infração à legislação tributária, passível de aplicação de multa, nos termos dos arts. 70 e 83-B da Lei Estadual nº 10.297/1996.

Eventuais dúvidas acerca dos assuntos tratados neste Correio Eletrônico Circular podem ser dirimidas na Central de Atendimento Fazendário (CAF), no site desta secretaria na internet, usando o link <https://caf2.sef.sc.gov.br/Views/Shared/NovoTicket.aspx> (assunto: IMPORTAÇÃO/COMÉRCIO EXTERIOR).

Cordialmente,

**Dilson Jiroo Takeyama Diretor de Administração Tributária**

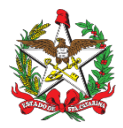

**ESTADO DE SANTA CATARINA SECRETARIA DE ESTADO DA FAZENDA DIRETORIA DE ADMINISTRAÇÃO TRIBUTÁRIA**

Avisos de caráter geral: Outros Correios Eletrônicos Circulares como este estão disponíveis para consulta no site da SEF, no endereço: <http://www.sef.sc.gov.br/servicos/servico/128>

**ATENÇÃO**: Correios eletrônicos circulares também podem ser direcionados diretamente para empresas, ao invés de seus contabilistas. Como **consequência negativa**, empresas que ainda não estiverem credenciadas no DTEC podem perder informações importantes. Portanto, a SEF recomenda que **todas empresas contribuintes de impostos estaduais se credenciem no sistema**. Como contabilista responsável pela empresa, pedimos por gentileza que alerte a mesma a respeito da necessidade de se credenciarem. Os detalhes estão disponíveis neste link:

<https://www.sef.sc.gov.br/dtec>

## Acompanhe o credenciamento das empresas sob sua responsabilidade

Contabilistas podem acompanhar o credenciamento das empresas pelas quais são responsáveis através da aplicação "**DTEC - Gerenciamento de credenciamento para contabilistas**":

<https://sat.sef.sc.gov.br/tax.NET/Sat.Dtec.Web/Gerenciamento/ConsultaGruposCredenciados.aspx>